#### Multimedia Signal Processing 1<sup>st</sup> Module

03/03/2017

### **Ex.1 (Pt.14)**

A LTI digital filter has the following zero/pole plot and it is composed of the cascade of 4 filters, each of them has a single real zero or a couple of conjugate zeros (the angular position of the zeros are

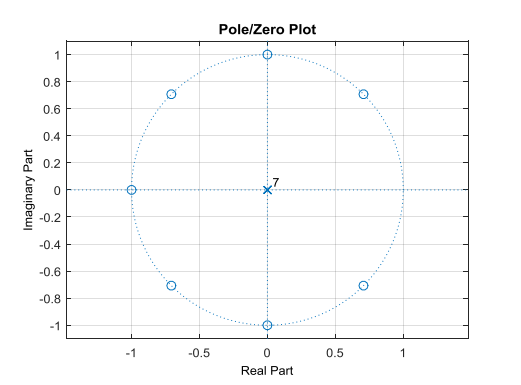

 $\frac{\pi}{4}, \pm \frac{\pi}{2}, \pm \frac{3}{4}\pi,$ 4  $\pm \frac{\pi}{4}, \pm \frac{\pi}{4}, \pm \frac{3}{4}, \pi, \pi$  ), furthermore it has a unitary gain for the

continuous components ( 0*Hz* ).

- 1. Define the z-transform of the filter.
- 2. Define its difference equation.
- 3. A signal  $x(t) = 5 + \cos(100\pi t)$  is sampled at  $400Hz$  and filtered with this filter. What will be the output signal  $\,y(n)$  ?

# **Ex.2 (Pt.8)**

You need to apply the previous filter in a real time application and you want to adopt the *overlap and add* approach using blocks of 128 samples of the input signal working in the frequency domain. Describe the overlap and add approach in the **time domain** for **this** specific application. Describe how we can got the results **working in the Frequency domain** (define the **W** matrix for this specific application) and the expedient required in order to prevent undesired effects of the circular convolution.

# **Ex.3 (Pt. 10 – MATLAB code)**

Re-implement using MATLAB the steps of the first and second exercise:

- 1. Generate 1000 samples from the signal  $x(t)$ ,
- 2. define the filter  $h(n)$
- 3. get the output signal  $y(n)$  in the time domain
- 4. define the **W** matrix for the DFT to be used for the *Overlap and Add* approach and apply in to the proper segment of the input signal and of the impulse response (avoiding drawbacks of the circular convolution).
- 5. Calculate the output signal for every block of the input signal and manage the buffer for the *Overlap and Add* approach.

### **Solutions**

**Ex.1**

**Ex.1**  
\n
$$
H(z) = A(1 - \sqrt{2}z^{-1} + z^{-2})(1 + z^{-2})(1 + \sqrt{2}z^{-1} + z^{-2})(1 + z^{-1}) =
$$
\n
$$
= A(1 + z^{-1} + z^{-2} + z^{-3} + z^{-4} + z^{-5} + z^{-6} + z^{-7})
$$

To obtain a unitary gain for the continuous component(  $z = 1$  )->  $A = \frac{1}{2}$ 8

To obtain a unitary gain for the continuous component 
$$
(z = 1)
$$
->  $A = \frac{1}{8}$   

$$
y(n) = \frac{1}{8}(x(n) + x(n-1) + x(n-2) + x(n-3) + x(n-4) + x(n-5) + x(n-6) + x(n-7))
$$

the sampled signal  $x(n)$ 50  $x(n) = 5 + \cos\left(2\pi \frac{50}{400}n\right)$  is f is filtered and the sinusoid at 4  $\omega = \frac{\pi}{4}$  is completely removed

due to the zeros in the filter at those normalized frequencies while the constant is preserved so $:\,y(n)\!=\!5$ 

#### **Ex.2**

See the description of the Overlap and Add on the course slides.

Since the length of the filter is 8 samples and each block of samples is made of 128 samples, the convolution will have a length of 128+8-1=135 samples:

The 2  $I_{135} = e^{-t}$  135  $W_{135} = e^{-j\frac{2\pi}{135}}$  and the  $W_{13}^{r}$  $\textbf{W}^{r,c}_{135} = W^{r\cdot c}$  where *r* and *c* indicate the row and column of the 135x135 **W** matrix.

Every block $b(n)$  of 128 samples of the input signal is processed according to the DFT procedure:

seven zeros are pasted to the end of the signal

The buffer length has to be of 7 samples that will be added to the first 7 samples of the result from the next block.

Both  $\,b\!\left(n\right)$  and  $\,h\!\left(n\right)$  have to be extended to 135 samples pasting zeros to their ends.

We get the DFT of the signal pre-multiplying  $b(n)$  by the  $\,{\bf W}^{r,c}_{135}\,$  matrix and the same for the impulse response  $\displaystyle{b(n)}$ , we then multiply sample by sample the two resulting vectors of 135 samples and cal culate the inverse DFT pre-multiplying with the inverse of the  $\mathbf{W}_{135}^{r,c}$  matrix.

From the output we preserve 128 samples and the remaining 7 are stored into the buffer.

#### **Ex.3**

```
n=0:999;
x=5+cos(100*pi/400*n);h=[1 1 1 1 1 1 1 1]/8;
buffer=zeros(1,length(h)-1);
bufferLength=length(buffer);
samples=length(n);
blockSize=128;
filterLength=length(h);
convolutionLength=blockSize+filterLength-1;
W=exp(1j*2*pi/convolutionLength*(0:convolutionLength-1)'*(0:convolutionLength-1));
h=[h zeros(1,convolutionLength-filterLength)];
H=W*h';
```

```
y=[] ;
x=[x zeros(1,ceil(samples/blockSize)*blockSize-length(x))];
for iteration = 0:length(x)/blockSize-1; block=x(iteration*blockSize+1:(iteration+1)*blockSize);
    block=[block zeros(1,convolutionLength-blockSize)];
    Block=W*block';
    Output=Block.*H;
     output=(W\Output)';
     y=[y (output(1:bufferLength)+buffer) output(bufferLength+1:end-bufferLength)];
    buffer=output(end-bufferLength+1:end);
end
```